# **ITK Images**

BugSquashing Seminar 21.06.16

Tobias Norajitra

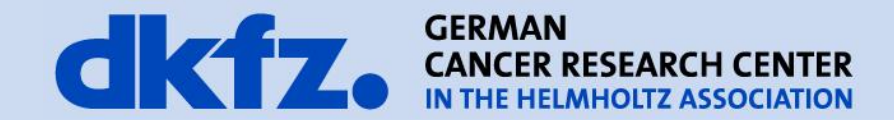

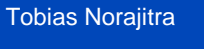

Medical and Biological **Informatics** 

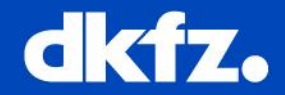

- 1. Relevant classes: Image, ImageBase, DataObject
- 2. ImageBase: Geometry and coordinate transforms
- 3. Image: access the pixel data
- 4. Some use cases:
	- Initializing images
	- Access via iterator
	- World coordinates to image coordinates
- Transition to mitk::Image with the according adaptor classes (*see:* "*Using ITK images in MITK"* by Joseph Görres")

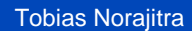

Medical and Biological **Informatics** 

# 26-June-13 Page 3 **1. Relevant classes**

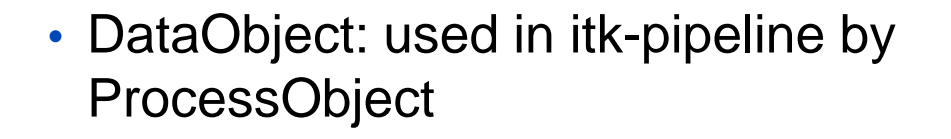

• ImageBase: geometry and coordinate transformations

• Image: access the pixel data

• ImageIterators: conveniently visit the pixel data

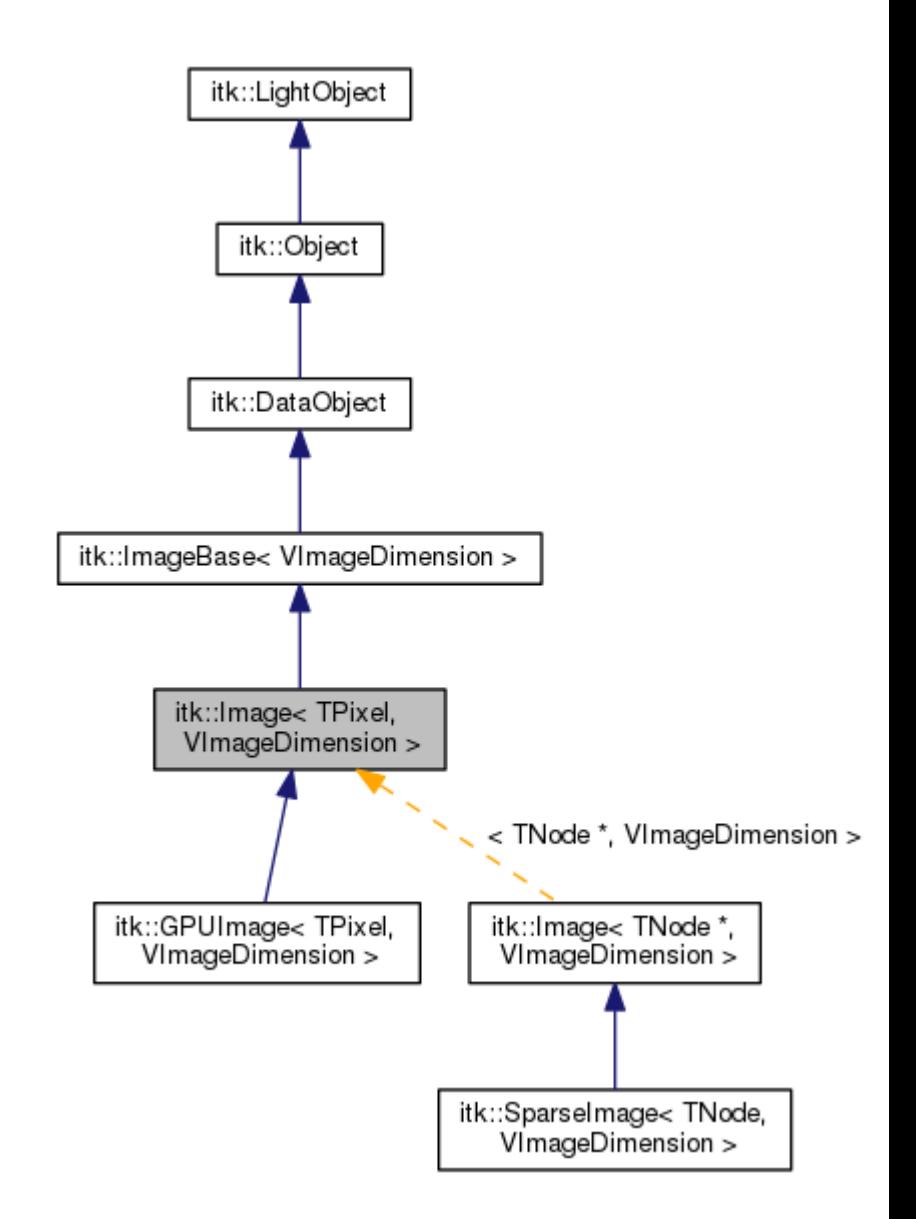

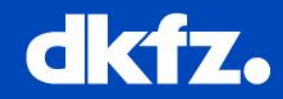

Tobias Norajitra

Medical and Biological **Informatics** 

# 26-June-13 Page 4 **2. ImageBase class**

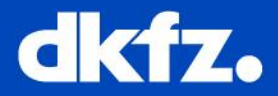

- Origin (Point-Type)
- Direction (Matrix-Type)
- Spacing (Vector-Type)
- Regions (ImageRegion)
	- ImageRegion: Index and Size
	- LargestPossibleRegion
	- RequestedRegion

# • Coordinate transformations:

bool TransformPhysicalPointToContinuousIndex (const Point< TCoordRep, VImageDimension > &point, ContinuousIndex< TIndexRep, VImageDimension > &index) const void TransformContinuousIndexToPhysicalPoint (const ContinuousIndex< TIndexRep, VImageDimension > &index, Point< TCoordRep, VImageDimension > &point) const

bool TransformPhysicalPointToIndex (const Point< TCoordRep, VImageDimension > &point, IndexType &index) const

void TransformIndexToPhysicalPoint (const IndexType &index, Point< TCoordRep, VImageDimension > &point) const

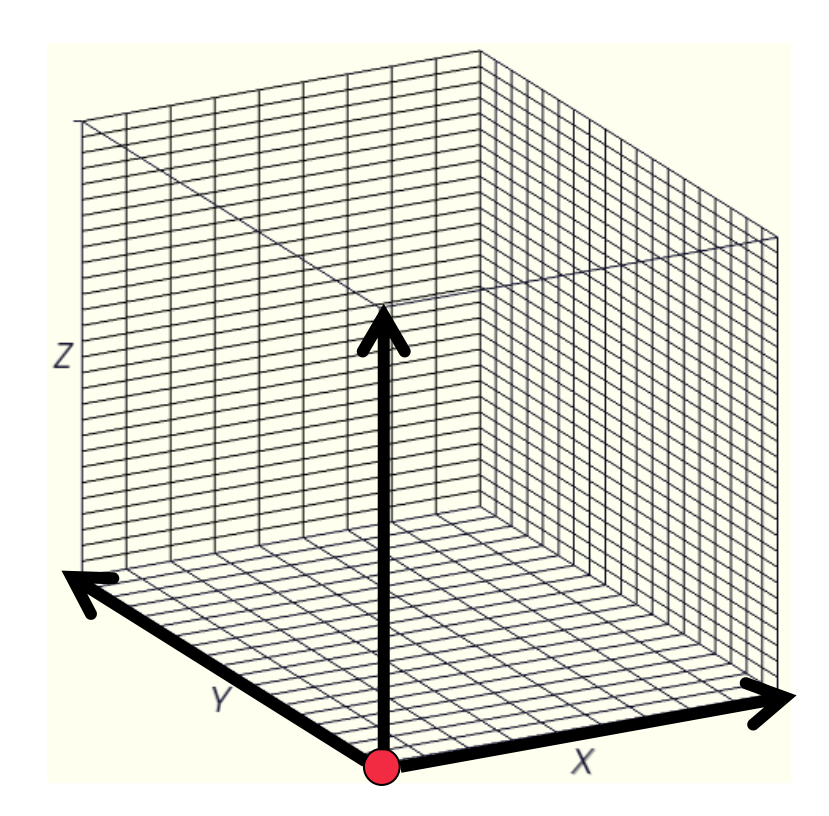

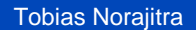

Medical and Biological **Informatics** 

## 26-June-13 Page 5 **3. Image class**

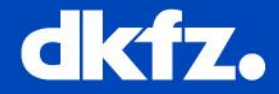

• itk::Image< PixelType, Dimension >

# • Access data via: Pixel-Access, []-Operator, PixelContainer

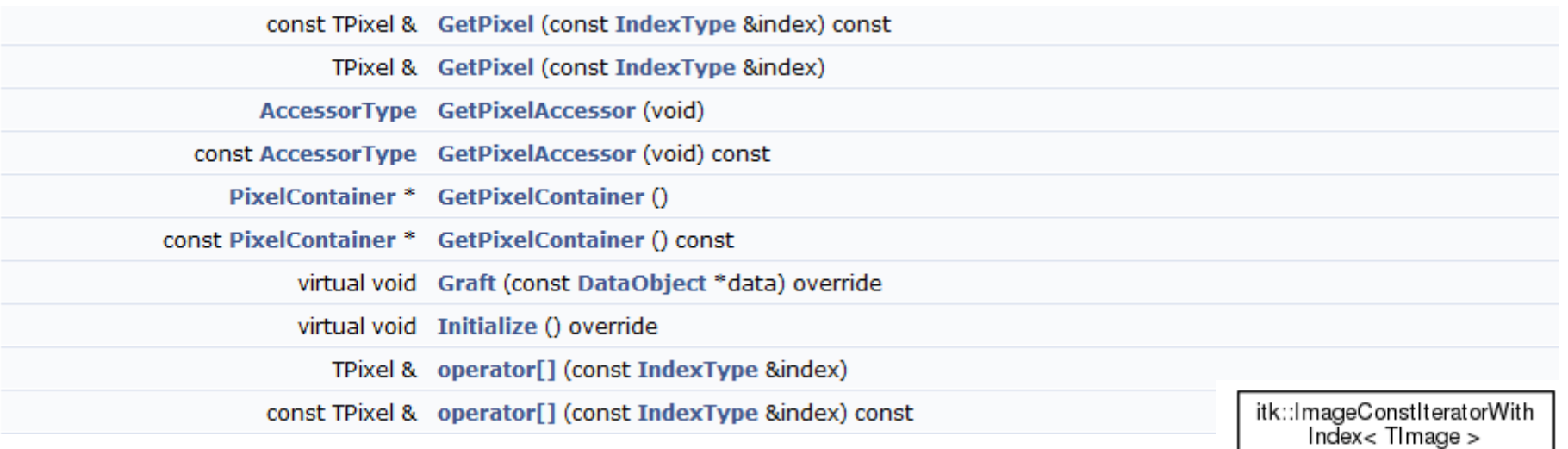

## • Or: Access via iterator

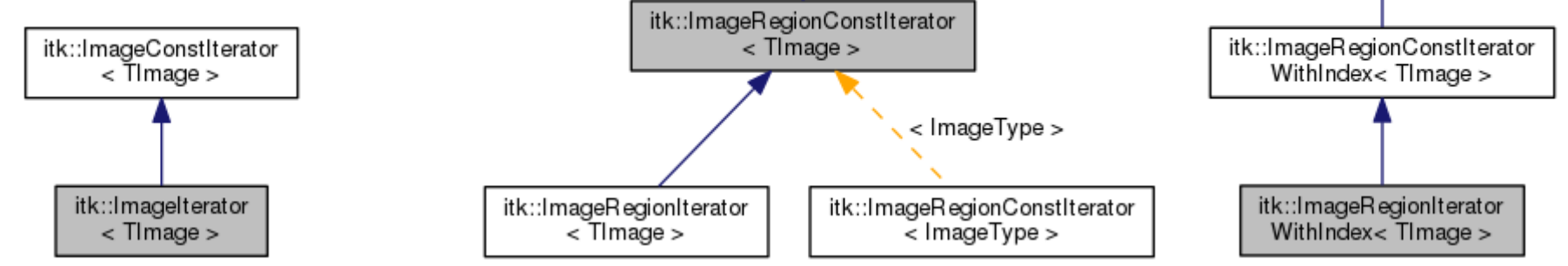

Tobias Norajitra

Medical and Biological **Informatics** 

#### 26-June-13 Page 6 **4. Some use cases**

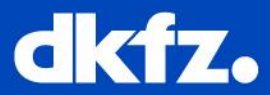

## • Some type declarations first

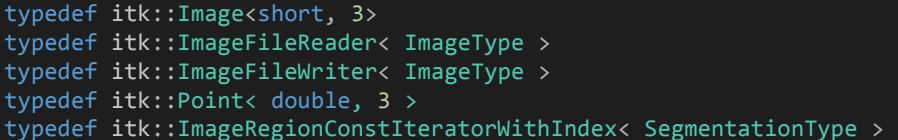

#### • Initialize

```
ImageType::Pointer map = ImageType::New(); 
map->SetOrigin( img->GetOrigin() ); 
map->SetSpacing( img->GetSpacing() ); 
map->SetDirection( img->GetDirection() ); 
map->SetRegions( img->GetLargestPossibleRegion() ); 
map->Allocate(); 
map->FillBuffer( 0 );
```
#### • Access via iterator

```
ConstIteratorType it( segmentation, segmentation->GetLargestPossibleRegion() ); 
while ( !it.IsAtEnd() )
{ 
       ImageType::PixelType val = it.Get(); 
       ImageType::IndexType ind = it.GetIndex(); 
       if ( val > 0 && map->GetLargestPossibleRegion().IsInside( ind ) ) 
       { 
               ImageType::PixelType &count = map->GetPixel( it.GetIndex() ); 
               ++count; 
       } 
       +it;
}
```
#### • Coordinate transformation

```
PointType pt; 
m Image->TransformIndexToPhysicalPoint( ind, pt );
pt += vec; 
VotingMapType::IndexType id; 
m_Image->TransformPhysicalPointToIndex( pt, id );
```
ImageType; ImageReaderType; ImageWriterType; PointType; ConstIteratorType;

# **Questions?**

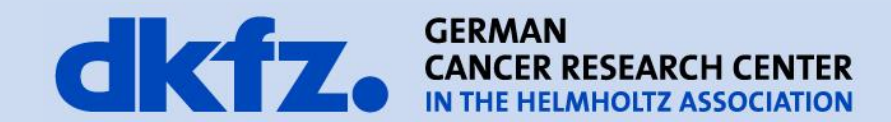